## [2018-Latest-Version100% Real Exam Questions-Braindump2go NS0-155 PDF and VCE Dumps 195Q Download[56-66

2018 January New NetApp NS0-155 Exam Dumps with PDF and VCE Free Updated Today! Following are some new NS0-155 Real Exam Questions: 1. |2018 New NetApp NS0-155 Exam Dumps (PDF & VCE) 195Q&As Download: https://www.braindump2go.com/ns0-155.html2.|2018 New NetApp NS0-155 Real Exam Question & Answers Download: https://drive.google.com/drive/folders/1MxkLZN5KA1zypVTo9BJ6WLvLiN2Rnad8?usp=sharingQUESTION 56The snapvault snap create volume snapname command can be executed on the .A. open systemsB. primary system onlyC. secondary system onlyD. secondary or primary systemsAnswer: DQUESTION 57The SnapVault secondary system allows you to keep a separate schedule of Snapshot copies from your primary system.A. TrueB. FalseAnswer: AQUESTION 58Which three statements apply to NearStore Personality license? (Choose three.)A. It increases the storage capacity.B. It converts the destination storage system to a NearStore system.C. It requires the nearstore\_option license on the destination storage system.D. It provides increased concurrent streams when the storage systems are used as destinations for SnapMirror and SnapVault transfers. Answer: BCDQUESTION 59Which Data ONTAP option sets system-wide throttling for all transfers? A. options transfer.wide.enableB. options transfer.throttle.enableC. options replication.wide.enableD. options replication.throttle.enableAnswer: DQUESTION 60The qtree specified for \_\_\_\_ must not exist on the secondary system before you run the \_\_\_\_ command.A. pri\_qtree\_path, snapvault startB. sec\_qtree\_path, snapvault startC. pri\_qtree\_path, snapvault initializeD. sec\_qtree\_path, snapvault initializeAnswer: BExplanation:snapvault initialize is not a valid command http://backdrift.org/man/netapp/man1/na snapvault.1.html snapvault start -r [options] -S [prim system:]prim qtree path [sec system:] sec gtree pathpri gtree path is not a valid command http://hd.kvsconsulting.us/netappdoc/801docs/html/ontap/onlinebk/GUID-DB31E1F4-60A8-4F34-A1C4-8F79754E4DE2.htmlQUESTION 61The snapvault restore command is run on the .A. secondary system to push data to the primary systemB. primary system to pull data from the secondary systemC. secondary system to pull data from the primary systemD. secondary system to push data to the primary storage systemAnswer: BExplanation: https://library.netapp.com/ecmdocs/ECMP1196979/html/man1/na snapvault.1.htmlThe snapvault command has a number of subcommands. The set of subcommands differs on the primary and secondary. On the primary, the subcommands allow users to configure and manage a set of snapshots for potential replication to the secondary, to abort replication transfers to the secondary, to check status, to restore data from the secondary, and to release resources when a primary qtree will no longer be replicated to a secondary. On the secondary, the subcommands allow users to configure and manage the replication of primary paths to secondary qtrees, to configure and manage the snapshot schedules which control when all the qtrees in a secondary volume are updated from their respective primary paths and how many snapshots to save, to abort transfers, to check status, and to release resources preserved to restart backups from a restored qtree.QUESTION 62To restore a qtree protected with SnapVault from the secondary storage system to the primarystorage system, you can . (Choose two.)A. restore to a non existing qtree with DOT 7. 2B. add the new qtree to the primary storage system with DOT 7.2C. overwrite the existing qtree on the primary storage system with DOT 7.3D. delete the existing qtree from the secondary storage system with DOT 7.3Answer: ACExplanation: https://library.netapp.com/ecmdocs/ECMP1196991/html/GUID-DB31E1F4-60A8-4F34-A1C4-8F79754E4DE2.htmlYou use the snapvault restore command to restore a backed-up qtree saved to the secondary system. Starting with Data ONTAP 7.3, you can restore the data to an existing qtree on the primary system using baseline restore or incremental restore.QUESTION 63The snapvault update command is only available on the secondary system.A. TrueB. FalseAnswer: AExplanation: https://library.netapp.com/ecmdocs/ECMP1196979/html/man1/na snapvault.1.html snapvault update [ -k n ] [ -s snapname ] [ -w ] sec ondary gtree Available on the secondary only. Immediately starts an update of the specified gtree on the secondary. QUESTION 64Which tool is available on an OSSV client to assist in starting or stopping the OSSV service, modifying NDMP settings, enabling debugging, and capturing trace files? A. Operations Manager B. Protection Manager C. Svconfigurator GUID. svdebug.exeAnswer: CExplanation:http://synergy-ds.com/netapp/tr-3466.pdf

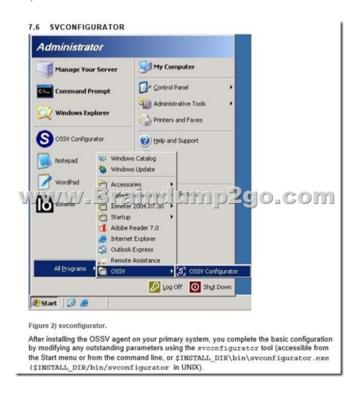

QUESTION 65The OSSV agent on the primary system listens to TCP port 10000 for all SnapVault communications.A. TrueB. FalseAnswer: AExplanation: <a href="https://communities.netapp.com/servlet/JiveServlet/previewBody/4791-102-2-13466/tr-3466.pdf">https://communities.netapp.com/servlet/JiveServlet/previewBody/4791-102-2-13466/tr-3466.pdf</a> OSSV hosts listen for communications from NDMP manager applications on port 10000 by default. QUESTION 66What security mechanism can an administrator use on an OSSV client to set permissions allowing backups to a SnapVault secondary system?A. Via /etc/hosts.equiv fileB. QSM access list modifiable via svconfiguratorC. Contents inside a file called access and located in OSSV /snapvault/etcD. MD5 based authentication between SnapVault primary and secondary, with changeable passwordAnswer: B!!!RECOMMEND!!!1.|2018 New NetApp NS0-155 Exam Dumps (PDF & VCE) 195Q&As Download: <a href="https://www.braindump2go.com/ns0-155.html2">https://www.braindump2go.com/ns0-155.html2</a>.|2018 New NetApp NS0-155 Study Guide Video: YouTube Video: YouTube.com/watch?v=G74lOEevDwI